# Anleitung Casa Designer Pendelleuchte

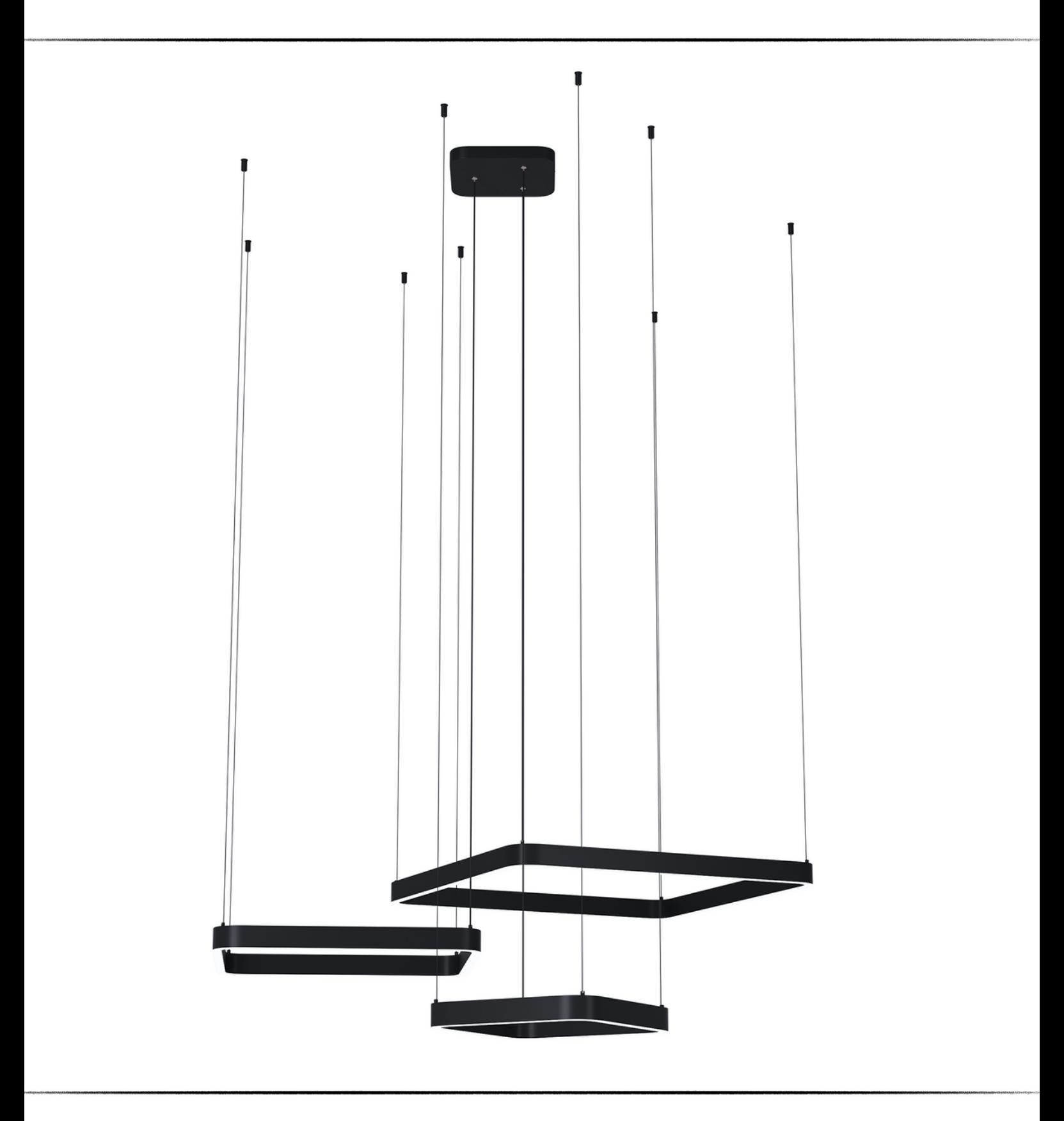

△ ⑤ CE X

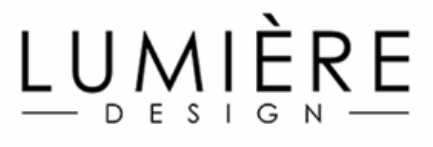

### Sicherheitshinweise

Die Installation der Leuchte ist zwingend von einer Fachkraft durchzuführen. Wenn die Installation selber durchgeführt wird, geschieht dies auf eigene Gefahr.

Die Lampe ist ausschließlich für die Nutzung im Innenbereich vorgesehen. Eine Nutzung für den Außenbereich ist ausgeschlossen.

Es dürfen keine Hitzequellen wie Kerzen, heiße Öfen, Grills etc. unter der Lampe platziert werden, wenn der Abstand zwischen Lampe und Hitzequelle weniger als 50 cm beträgt.

Während der gesamten Montagearbeiten der Lampe müssen die Sicherungen für den Stromanschluss, an dem die Lampe angeschlossen werden soll, unbedingt abgestellt werden.

KD

(K

Einschalten Turn on

Ausschalten Turn off

Farbtemperatur erhöhen Increase colour temperature

Farbtemperatur reduzieren Decrease colour temperature

Helligkeit erhöhen Increase brightness

Helligkeit reduzieren Decrease brightness

(K

 $\widehat{\cdot}$ 

Schneller Helligkeitswechsel Change brightness fast

Schneller Farbtemperaturwechsel Change colour temperature fast

Nachtmodus Nightmode

Timer Timer

Setup Setup

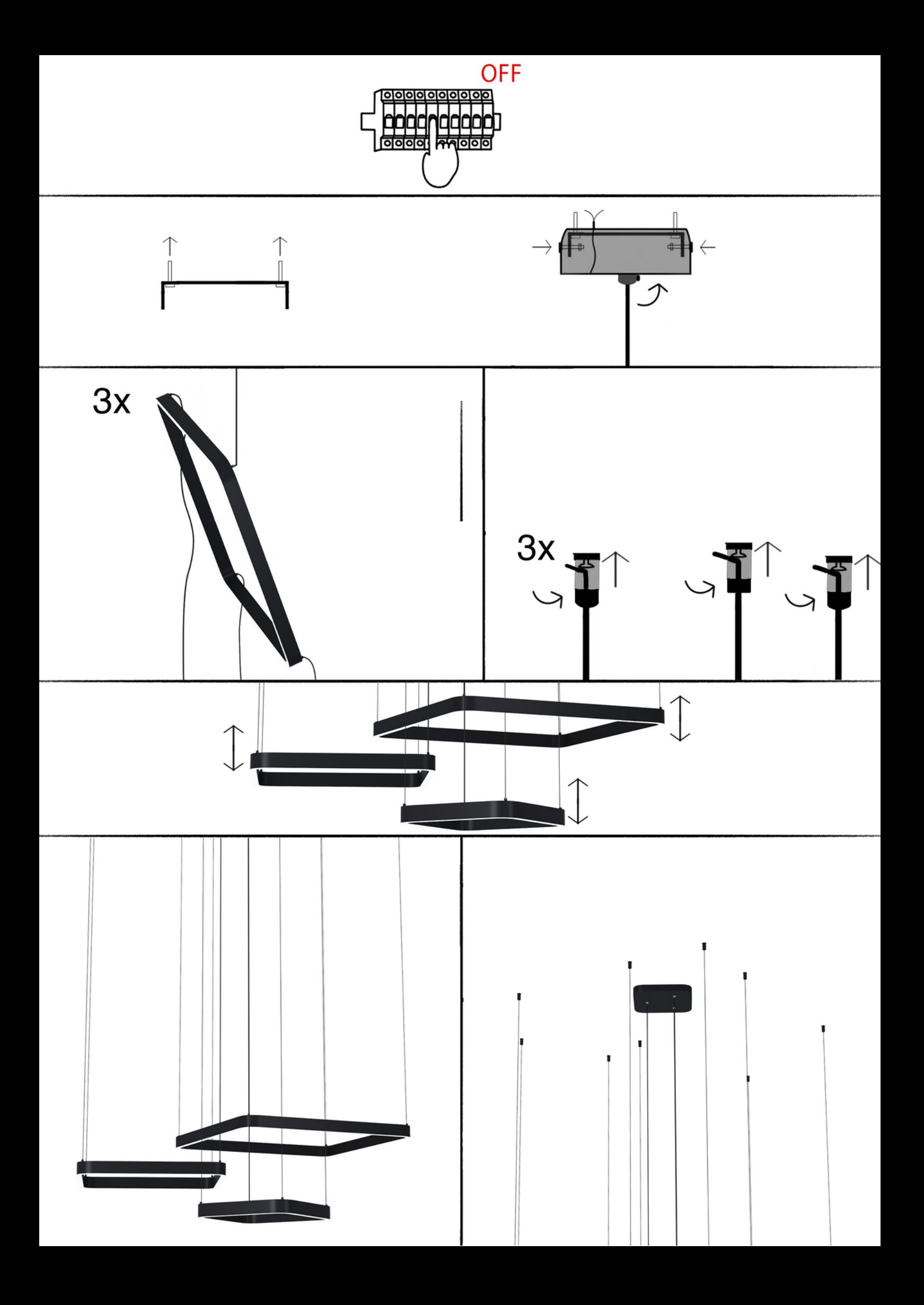

#### Montage

01: Wir empfehlen dir, für die Montage ausreichend Zeit einzuplanen und dir gründlich Gedanken zu machen, wie die Leuchte hängen soll. Überlege dir zuerst, wie du die einzelnen Quadrate hängen lassen möchtest. Wir empfehlen, die Kabellänge der Leuchte schon vorher grob einzustellen und die Feinjustierung erst vorzunehmen, wenn die Leuchte hängt. Um die Kabellänge zu ändern, müssen die kleinen Pinne an den Deckenhalterungen mit einem Finger reingedrückt werden - nun kannst du die Kabellänge durch ziehen oder reinschieben entsprechend anpassen.

02: Nun überlege dir, wo du die Leuchte an der Decke befestigen möchtest und zeichne die Löcher durch die Metallschiene an, an der die Leuchte hinterher befestigt wird. Nachdem du die Löcher gebohrt hast, kannst du die Metallschiene an der Decke befestigen und auch schon die Deckenaufhängung an der Metallschiene befestigen. Es ist problemlos möglich, dass die 3 Quadrate erst einmal nur an jeweils einem Kabel hängen.

03: Da die Leuchte nun schon an der Deckenaufhängung provisorisch hängt, kannst du die weiteren Hängevorrichtungen montieren. Dazu musst du die Vorrichtung, in der das Kabel festgehalten wird abdrehen. Nun kannst du die Halterung an der Decke festschrauben. Dies machst du mit allen 9 Hängevorrichtungen. Sobald alle Hängevorrichtungen befestigt sind, kannst du die Vorrichtungen wieder reinschrauben.

04: Da die Leuchte nun hängt, kannst du die Hängehöhe jetzt feinjustieren.

## Höhenverstellung

Um die Hängetiefe der Lampe einzustellen, kannst du entweder das Kabel oben der Deckenaufhängung verlängern oder verkürzen oder - sofern bei deinem bestellten Lampenmodell vorhanden - die Schrauben am Lampenschirm leicht lösen, um dort alternativ die Höhe zu verstellen.

Die Höhenverstellung unten am Lampenschirm dient eher zur Feinjustierung der Hängetiefe, während die Kabel oben an der Deckenaufhängung zur groben Einstellung der Hängetiefe vor dem Aufhängen entsprechend genutzt werden sollten.

Um das Kabel oben an der Deckenaufhängung zu verkürzen, kann einfach in der Deckenaufhängung am Kabel gezogen werden. Um das Kabel zu verlängern, muss der kleine Pin unter der Deckenaufhängung mit einem Finger reingedrückt werden, wodurch das Kabel dann durch Ziehen problemlos verlängert werden kann.

Wichtig: Die Einstellung der Kabel sollte problemlos ohne großen Kraftaufwand gelingen. Wenn sich ein Kabel nicht verlängern oder verkürzen lässt oder nur unter großem Kraftaufwand, dann sollte die Anleitung noch einmal gelesen oder der Kundenservice kontaktiert werden.

## Erklärung Fernbedienung

Deine Leuchte ist automatisch mit der beiliegenden Fernbedienung verbunden. Sollte deine Lampe jedoch nicht auf die Signale der Fernbedienung reagieren, dann kannst du diese neu verbinden, indem du innerhalb von 5 Sekunden, nachdem du deine Lampe z.B. über den Lichtschalter eingeschaltet hast, die Setup Taste auf der Fernbedienung drückst. Bei erfolgreicher Verbindung leuchtet die Lampe einmal auf.

Solltest du mehrere Lampen von uns gekauft haben, die den gleichen Fernbedienungstypen verwenden, kannst du mehrere Lampen auch mit einer einzigen Fernbedienung steuern. Dazu führst du die oben beschriebenen Schritte bei jeder Lampe mit derselben Fernbedienung durch. Somit reagieren alle Lampen auf die Signale der gleichen Fernbedienung.

Bitte beachte, dass du mit derselben Fernbedienung mehrere Lampen verbinden kannst, jedoch nicht eine Lampe mit mehreren Fernbedienungen. Sprich, jede Lampe kann nur mit einer Fernbedienung verbunden werden, aber du kannst eine Fernbedienung mit mehreren Lampen verbinden.

Um die Verbindung zwischen einer Lampe und Fernbedienung zu lösen, musst du die Lampe lediglich mit einer anderen Fernbedienung, wie oben beschrieben, verbinden.

#### Erklärung Kabelloser Bluetooth Dimmschalter

Solltest du neben der beiliegenden Fernbedienung einen Bluetooth Wandschalter von uns gekauft oder erhalten haben, kannst du deine Lampe problemlos mit diesem Wandschalter verbinden.

Die Verbindung deiner Lampe mit dem Wandschalter erfolgt genauso wie die Verbindung mit der Fernbedienung. Drücke innerhalb von 5 Sekunden, nachdem du deine Lampe z.B. über den Lichtschalter eingeschaltet hast, die Power-Taste oben Links auf dem Wandschalter und halte diese 3 Sekunden lang gedrückt. Bei erfolgreicher Verbindung leuchtet die Lampe einmal auf.

Nun ist deine Lampe mit dem Wandschalter verbunden und die ursprüngliche Verbindung der Fernbedienung zur Lampe wurde gelöst.

Solltest du mehrere Lampen von uns gekauft haben, die den gleichen Fernbedienungstypen verwenden, kannst du mehrere Lampen auch mit einem einzigen Wandschalter steuern. Dazu führst du die oben beschriebenen Schritte bei jeder Lampe mit demselben Wandschalter durch. Somit reagieren alle Lampen auf die Signale desselben Wandschalters.

Beim Wandschalter gilt dasselbe Prinzip wie bei den Fernbedienungen. Bitte beachte, dass du mit demselben Wandschalter mehrere Lampen verbinden kannst, jedoch nicht eine Lampe mit mehreren Wandschaltern oder Fernbedienungen. Sprich, jede Lampe kann nur mit einem Wandschalter oder Fernbedienung verbunden werden, aber du kannst einen Wandschalter oder Fernbedienung mit mehreren Lampen verbinden.

# Erklärung App

Zusätzlich zur Fernbedienung oder Wandschalter kannst du deine Lampe mit der LampSmart Pro App über dein Smartphone steuern. Die App bietet den Vorteil, dass du die Lampe zusätzlich per App steuern kannst, ohne die Verbindung zur Fernbedienung zu lösen.

Mit der App kannst du mehrere Lampen verbinden und mehrere Lampen lassen sich in der App verwalten, zusätzlich zur Steuerung über die Fernbedienung oder den Wandschalter.

Um deine Lampe(n) mit der App zu verbinden, fügst du in der App zuerst ein neues Gerät hinzu und benennst dieses, z.B. "Stehlampe Wohnzimmer". Du kannst das Gerät einem von dir erstellten Raum hinzufügen, z.B. "Wohnzimmer". Nachdem du das Gerät durch Drücken der Bestätigungstaste hinzugefügt hast, siehst du die von dir angelegte Lampe in der Übersicht.

Um deine Lampe nun zu verbinden, öffnest du die Einstellungen der Lampe, indem du auf den Namen klickst. Nun gilt wieder dasselbe Prinzip wie bei der Verbindung mit der Fernbedienung oder dem Wandschalter. Drücke in der App innerhalb von 5 Sekunden, nachdem du deine Lampe z.B. über den Lichtschalter eingeschaltet hast, die Bluetooth Verbindungstaste unten rechts. Bei erfolgreicher Verbindung leuchtet die Lampe einmal auf.